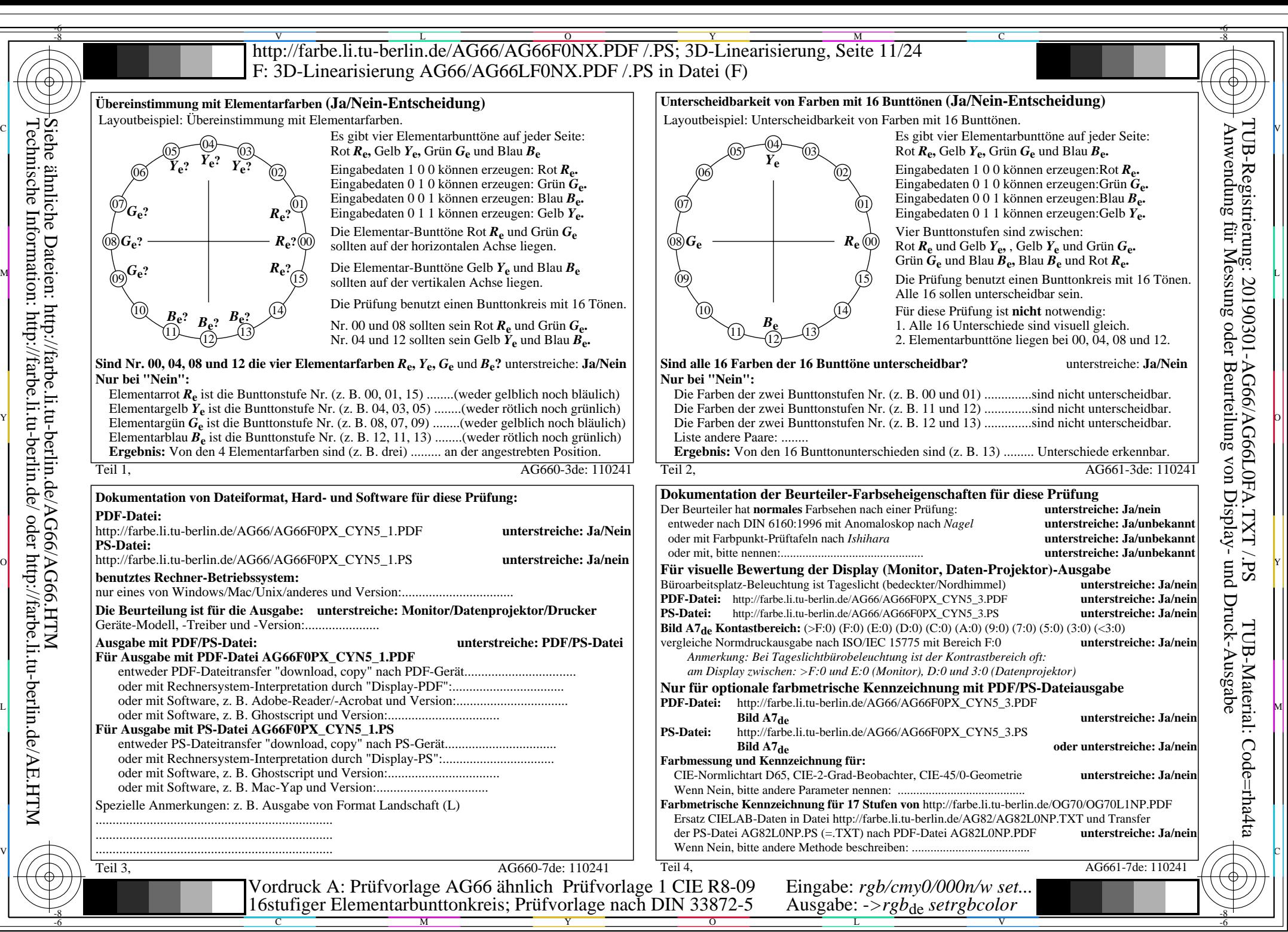

AG66/AG66L0NA.PDF /.PS, Seite 11/24, *rgb/cmy0/000n/w->rgb*<sub>de</sub> *C*yn5 (36:1): *g*p=1,000; *g*N=1,290 http://farbe.li.tu-berlin.de/AG66/AG66F0PX\_CYN5\_2.PDF /.PS